গণপ্রজাতন্ত্রী বাংলাদেশ সরকার কারিগরি শিক্ষা অধিদপ্তর এফ-৪/রব, আগারগাঁও প্রশাসরিক এলাকা ঢাকা-১২০৭ [www.techedu.gov.bd](http://www.techedu.gov.bd/)

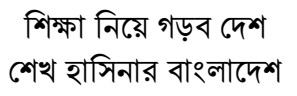

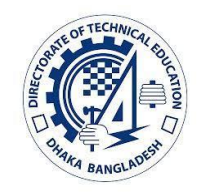

# চায়না **TVET** স্কলারশিপ প্রাগ্রাম-2023 এর প্েটা এশির শনর্দশেিকা

সরকারি পলিটেকনিক **ইনস্টিটিউট** এবং সরকারি টেকনিক্যাল স্কুল অ্যান্ড কলেজের, চায়না  $\text{TVET}$  স্কলারশিপ প্রোগ্রাম-২০২৩ এর জন্য অনলাইনে ডেটা এন্ট্রি নির্দেশিকা।

১. **[www.techedu.gov.bd](http://www.techedu.gov.bd/)** প্রবেশ করে. ব্লেন্ডেড শিক্ষা কার্যক্রম ব্লক হতে onlinetvet.com এ ক্লিক করুণ।

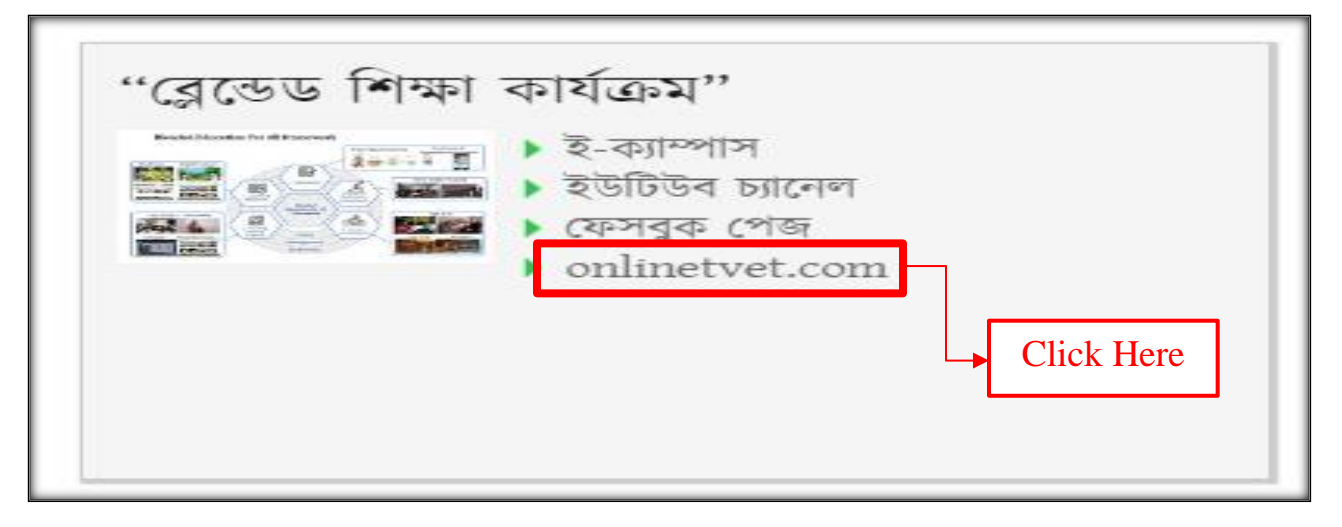

2. Then click 'রশেষ্ঠান রধান লগ-ইন.

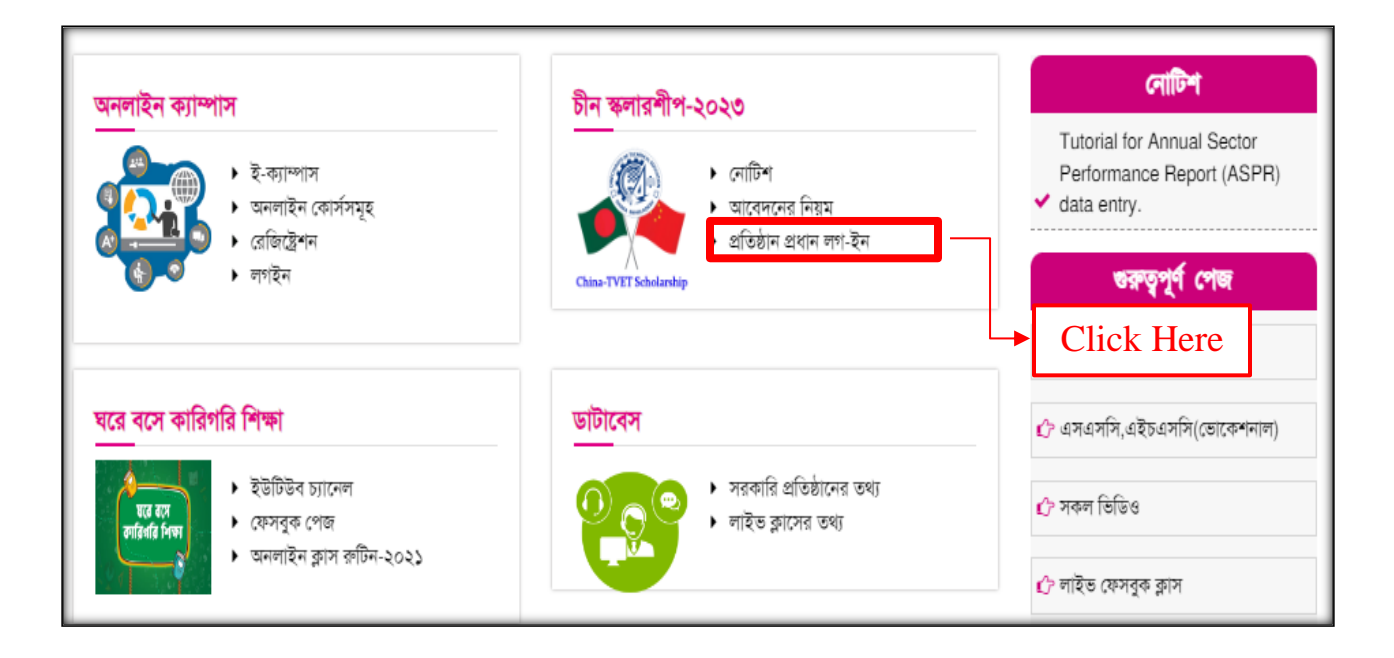

## 3. লগইন ফরম

নির্দেশাবলি: ডাটারেসে Login করার জন্য Username and Password লিখে Login button এ ক্লিক করুন। পাসওয়ার্ড হারিয়ে গেলে 'Lost your password' ক্লিক করে, Username or email লিখ Reset  $P$ assword বাটনে ক্লিক করুণ। যে ই-মেইল দিয়ে অ্যাকাউন্ট করেছেন সেখানে একটি লিংক যাবে , সেই লিংকে ক্লিক করে পাসওয়ার্ড পরিবর্তন করুণ।

Login form, enter your Username and Password, and click the Login button.

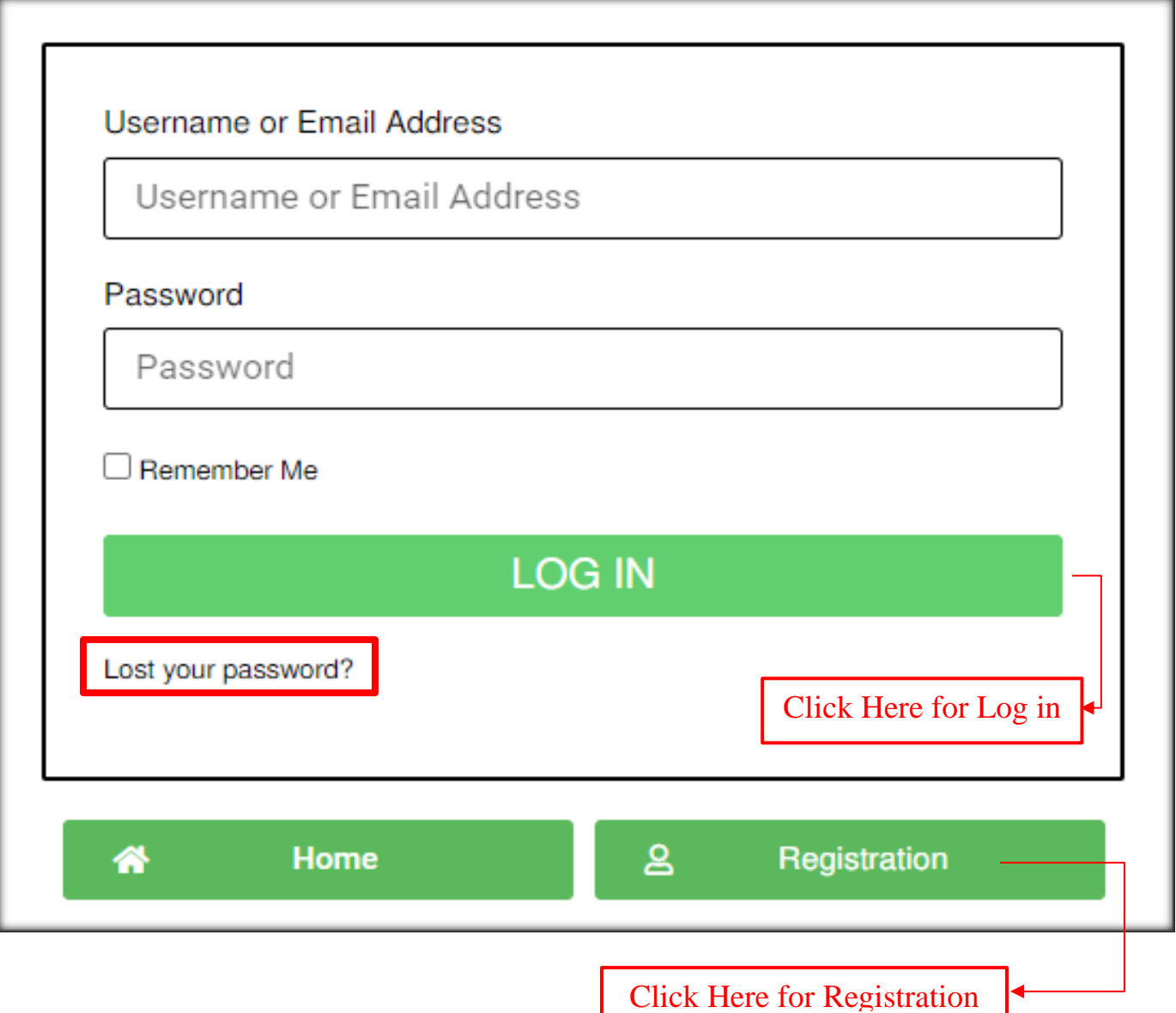

## ৪. ড্যাসবোর্ডে.

শনর্দিোবশল: েযাির্বার্েেদুটি Button আর্ে একটি Institute General Information entry/update form অন্যটি China TVET Scholarship Program-2023 data entry form । গ্রায় সকল প্রতিষ্ঠান ইতিপূর্বে এই ডাটাবেসের মাধ্যমে ডাটা প্রদান করেছেন তাদের প্রথম ফর্মটি পূরণ রয়েছে, শুধুমাত্র দ্বিতীয় ফর্মটি পূরণ করুন। কোন প্রতিষ্ঠান প্রথম ডাটা প্রদান করলে প্রথমে প্রথম ফর্মটি পূরণ করুন তারপর দ্বিতীয়টি।

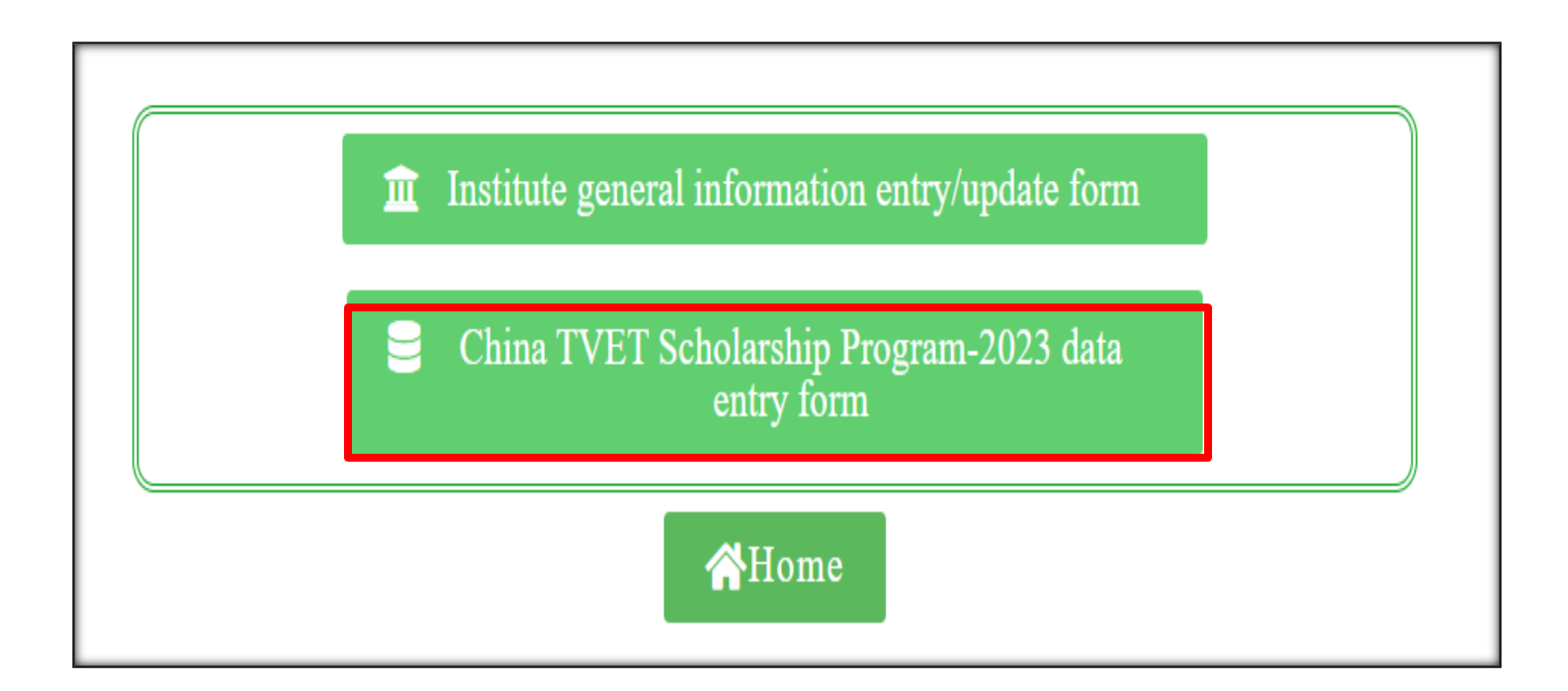

## 5. েথ্য পূরণ ফরম।

শনর্দিেনা: 'China TVET Scholarship Program-2023' এ অ্ংিগ্রহর্ণ ইচ্ছুক সকল শিক্ষাথীর েথ্য আলাদা আলাদা ভাবে পূরণ করতে হবে। একজনের ডাটা পুরন করে Submit Button এ ক্লিক করুণ। সকল তথ্য সঠিক ভাবে পূরণ করলে 'Your  $data$  has been  $received$ .' লেখা পেজ আসবে। পুনরায় ডাটা এন্ট্রি করার জন্য  $Insert\ New$ data Button এ ক্লিক করণ।

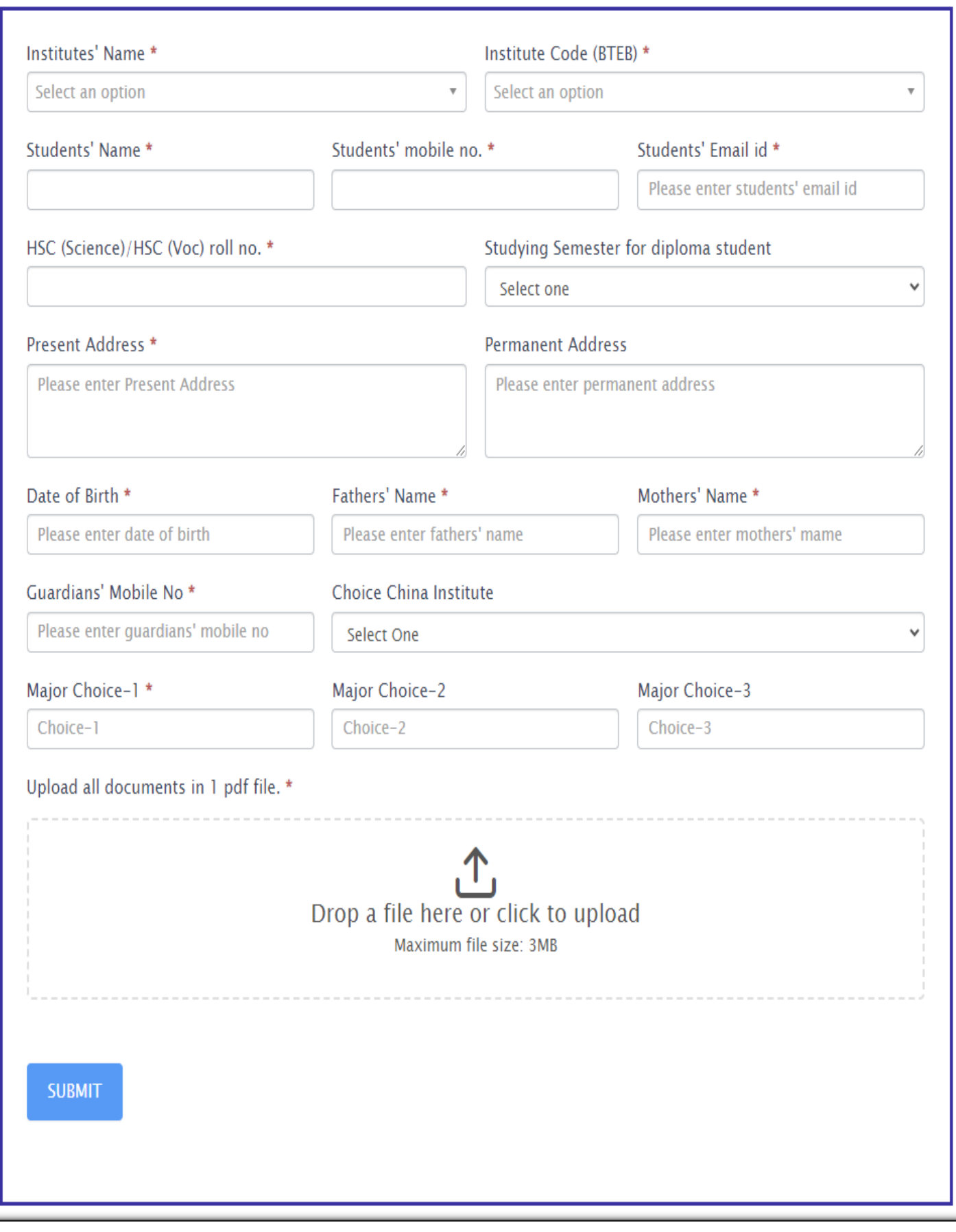

 $\star$  চিহ্নিত ফিল্ড সমূহ অবশ্যই পূরণ করতে হবে।

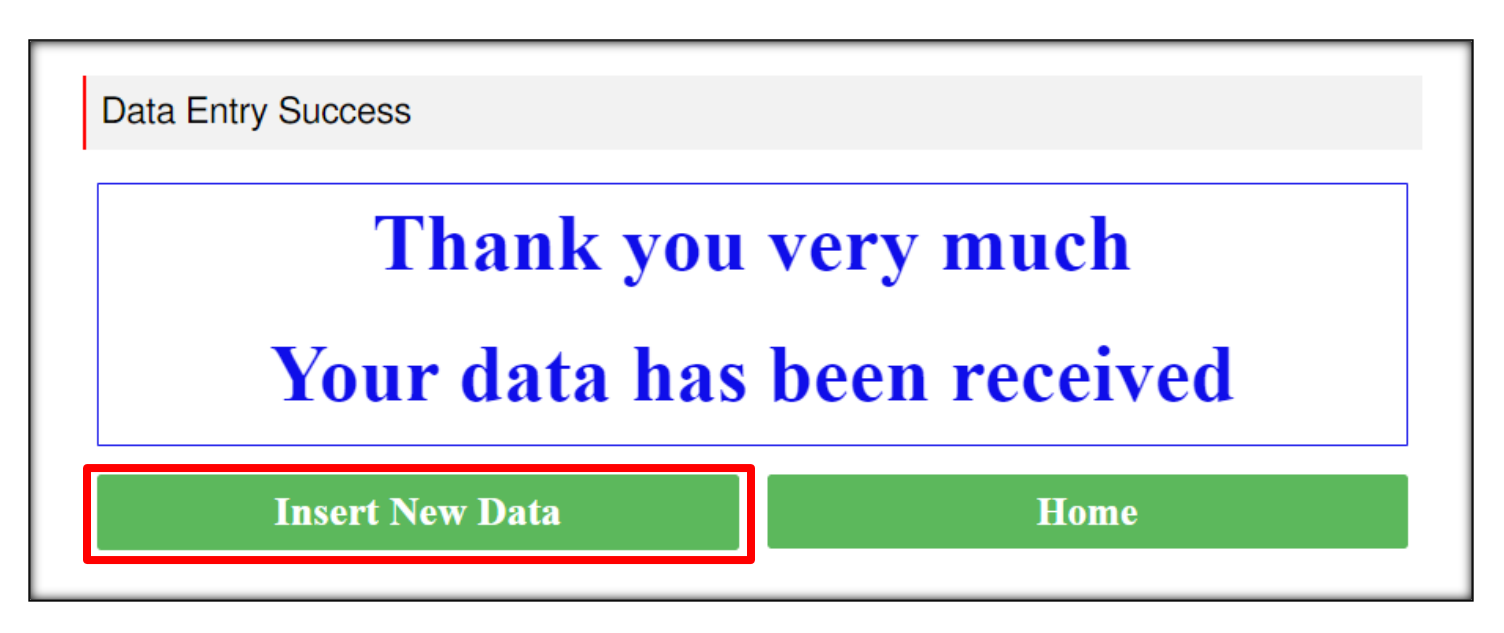

## 6. অ্ন্যান্য রর্য়ােনীয় তথ্যাবলি

#### শিক্ষাগত যোগ্যতা ও প্রয়োজনীয় কাগজপত্র :

১) এইচএসশস (র্ভার্কিনাল) অ্থবা শের্লামা-ইন-ইশিশনয়াশরং এ অ্ধ্যয়নরে শিক্ষাথীর্দর মর্ধ্য র্ারা এইচএসশস (শবজ্ঞান)/সমমান।

- ২) শিক্ষার্থী যে চীনা প্রতিষ্ঠান নির্বাচিত করবে সেই প্রতিষ্ঠান কর্তৃক নির্ধারিত বয়স।
- ৩) জাতীয় পরিচয়পত্র অথবা জন্মসনদ থাকতে হবে।

#### শিক্ষার্থীর জন্য করণীয়

- ১) শিক্ষার্থীরা অধিদপ্তর হতে প্রদত্ত নির্ধারিত ফরম পূরণ করে, প্রতিষ্ঠানে জমা দিবে। সেখানে তারা চিনের ৮টি প্রতিষ্ঠানের মধ্যে যেকোনো একটি নির্বাচন করবে এবং সেই প্রতিষ্ঠান হতে সর্বোচ্চ ৩টি মেজর বা সাবজেক্ট নির্বাচন করে ফর্মে লিখবে।
- ২) এইচএসসির সনদ, মার্ক শিট ও জাতীয় পরিচয় পত্র বা জন্ম নিবন্ধন সনদ পত্রের পিডিএফ কপি একটি ফাইলে করে প্রতিষ্ঠানে েমা শদর্ব।
- 3) ১. Jinan Vocational College, ২. Jiangsu Ari-animal Husbandry Vocational College, ৩. Suzhou Art & Design Technology Institute এই তিনটি প্রতিষ্ঠানের যেকোনো একটি নির্ধারণ করলে, ইংরেজিতে নিজের সম্পর্কে (selfintroduction) তিন মিনিটের একটি বক্তব্যের ভিডিও রেকর্ড করতে হবে। রেকর্ডকৃত ভিডিওটি চায়না প্রতিষ্ঠানের নামে রফাল্ডার ও রশক্ষার্থীর HSC এর দরাল শেয়ে রিরিও ফাইদলর িাদি রসি কদর ই-দিইদলর িাধ্যদি পাঠাদত হদব। ই-রিইলdtechina.scholarship@gmail.com.

#### রশেষ্ঠার্নর করণীয়

- ১) <https://planningdte.onlinetvet.com/china-scholarship-procedure> লিংকে প্রবেশ করে প্রতিষ্ঠানের তালিকা, কোন প্রতিষ্ঠানে কী কী মেজর বা বিষয় রয়েছে তার তালিকা, প্রতিষ্ঠান ভিত্তিক বয়স, ছাত্রছাত্রীদের আবেদন ফর্ম ডাউনলোড করতে হবে।
- ২) প্রয়ােজনীয় তথ্যের ডকুমেন্টস সমূহ ছাত্রছাত্রীদের প্রদর্শনের ব্যবস্থা করতে হবে।
- ৩) ছাত্রছাত্রীরা আবেদন পত্র জমা দিলে তা অনলাইন ফর্ম পূরণ করে অধিদপ্তরে প্রেরণ করতে হবে।

#### প্রয়োজনীয় ফাইলসমূহ:

- ১) আবেদন পত্ৰ
- ২) চীনা প্রতিষ্ঠানের স্কলারশীপ অফার তালিকা
- ৩) চীনা প্রতিষ্ঠানের Major/ টেকনোলজির তালিকা
- ৪) প্রয়োজনীয় কাগজপত্র ও ভর্তির সময়সূচি
- ৫) চীনা কলেজসমূহের প্রোফাইল বুক
	- Hebei Vocational University of Industry and Technology
	- · Jinan Vocational College
	- Yangling Vocational & Technical College
	- Shaanxi College of Communication Technology
	- Guizhou Vocational and Technical College of Water Resources and Hydropower
	- · Jiangsu Ari-animal Husbandry Vocational College
	- Changzhou Vocational Institute of Mechatronic Technology
	- · Suzhou Art & Design Technology Institute

বিগত বছরের ন্যায় ২০২৩ সালের চীনা স্কলারশিপ কার্যক্রমের আওতায় শিক্ষার্থী বাছাইসহ এতদসংক্রান্ত যাবতীয় কার্যক্রম সুষ্ঠুভাবে সম্পাদনের লক্ষ্যে সকল সরকারি পলিটেকনিক ইন্সটিটিউট এবং সংশ্লিষ্ট সরকারি টেকনিক্যাল স্কুল এন্ড কলেজের অধ্যক্ষসহ সংশ্লিষ্ট সকলের আন্তরিক সহযোগিতা কাম্য।

স্কলারশিপ সংক্রান্ত যেকোনো প্রয়োজনে নিম্নবর্ণিত কর্মকর্তাদের সাথে যোগাযোগ করা যাবে:

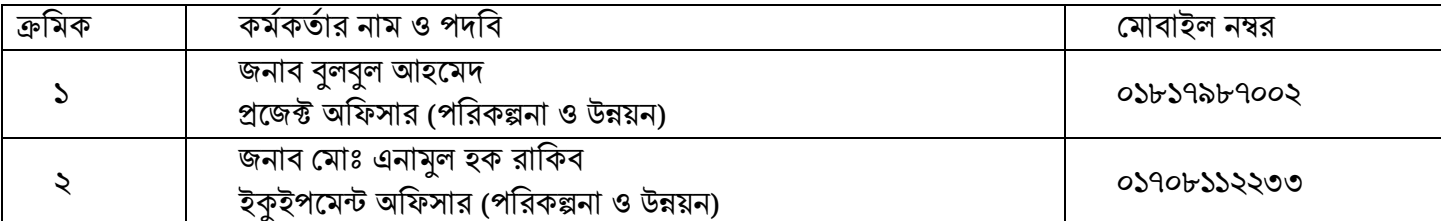

(প্ৰকৌশলী মোহাম্মদ ফয়সাল মুফতী) পরিচালক (পিআইইউ)ও পরিচালক (পরিকল্পনা ও উন্নয়ন) [রটিন দায়িত্ব] কারিগরি শিক্ষা অধিদপ্পর